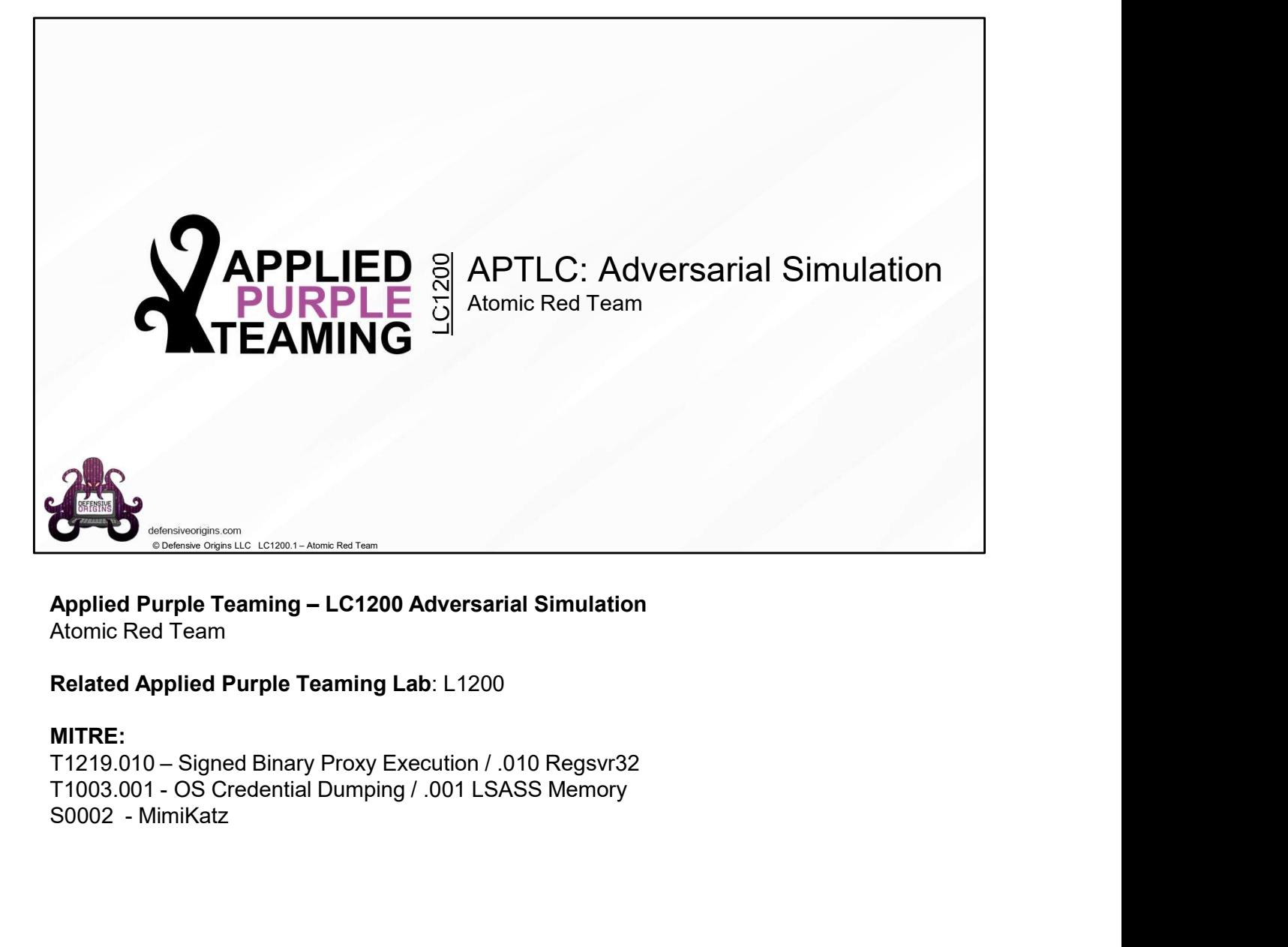

Atomic Red Team

Related Applied Purple Teaming Lab: L1200

MITRE:<br>T1219.010 – Signed Binary Proxy Execution / .010 Regsvr32

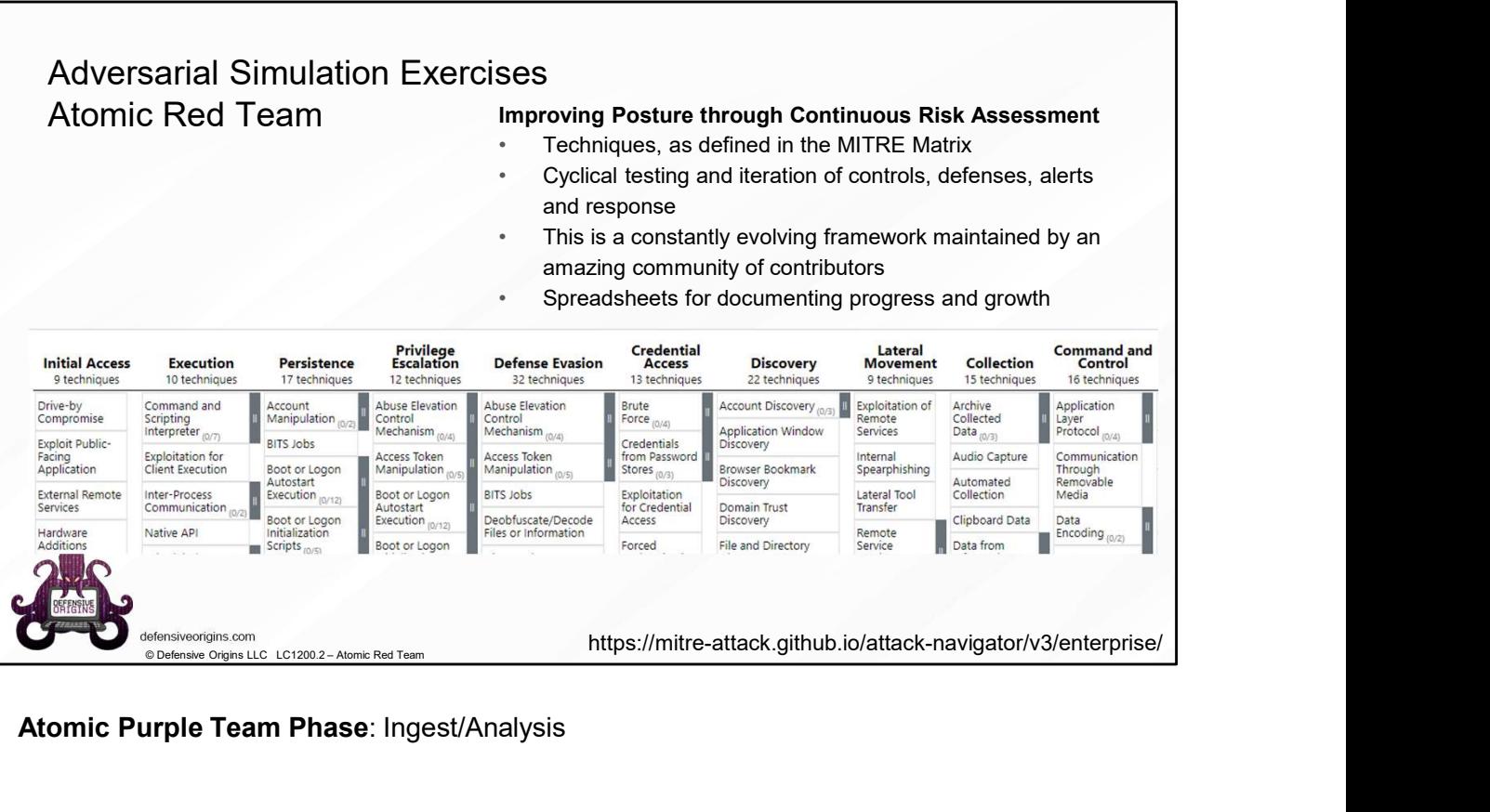

Atomic Purple Team Phase: Ingest/Analysis

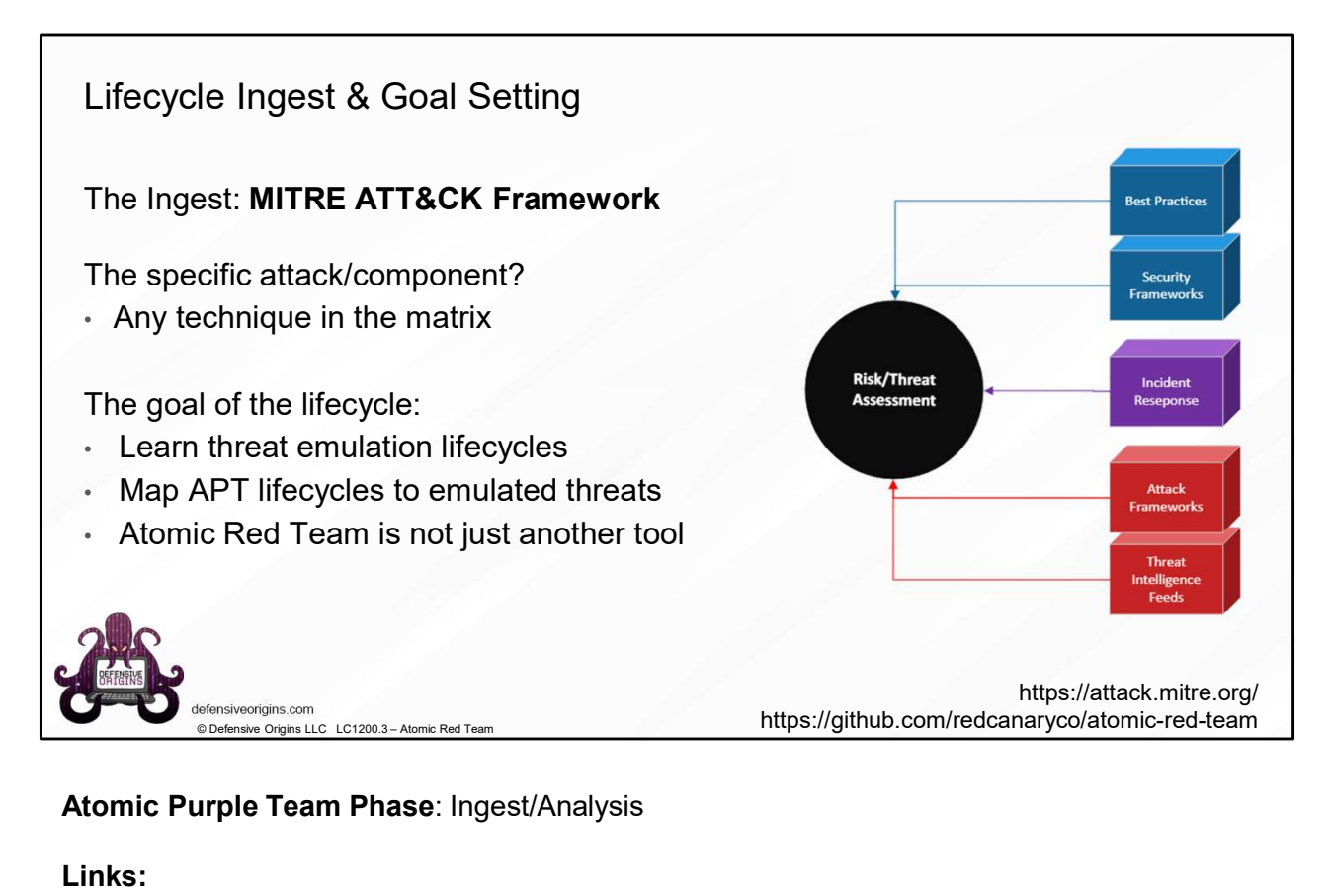

# Atomic Purple Team Phase: Ingest/Analysis

Links: https://attack.mitre.org/

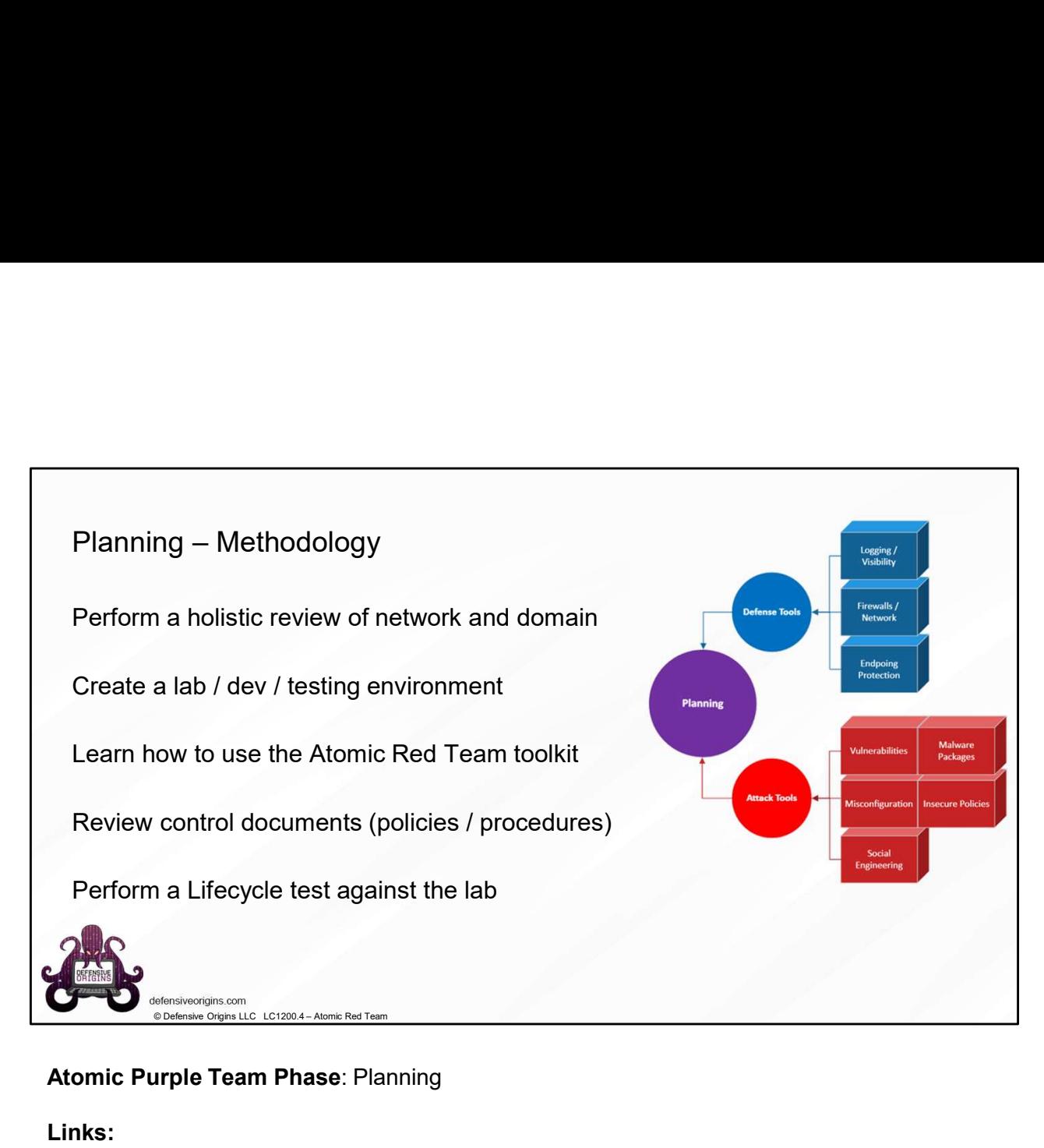

# Atomic Purple Team Phase: Planning

Links: https://attack.mitre.org/ https://atomicredteam.io/ https://github.com/redcanaryco/atomic-red-team

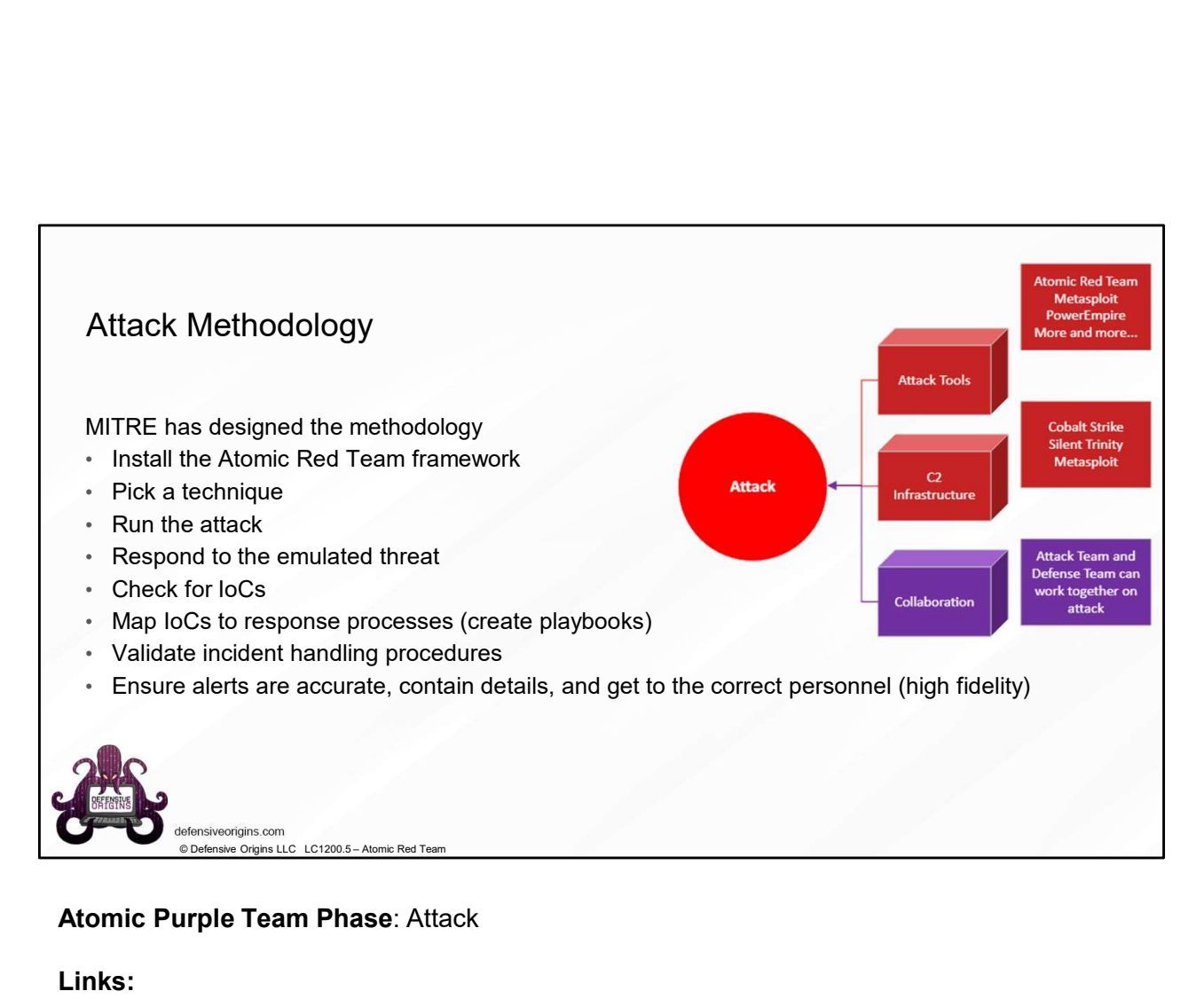

Links: https://attack.mitre.org/ https://atomicredteam.io/ https://github.com/redcanaryco/atomic-red-team

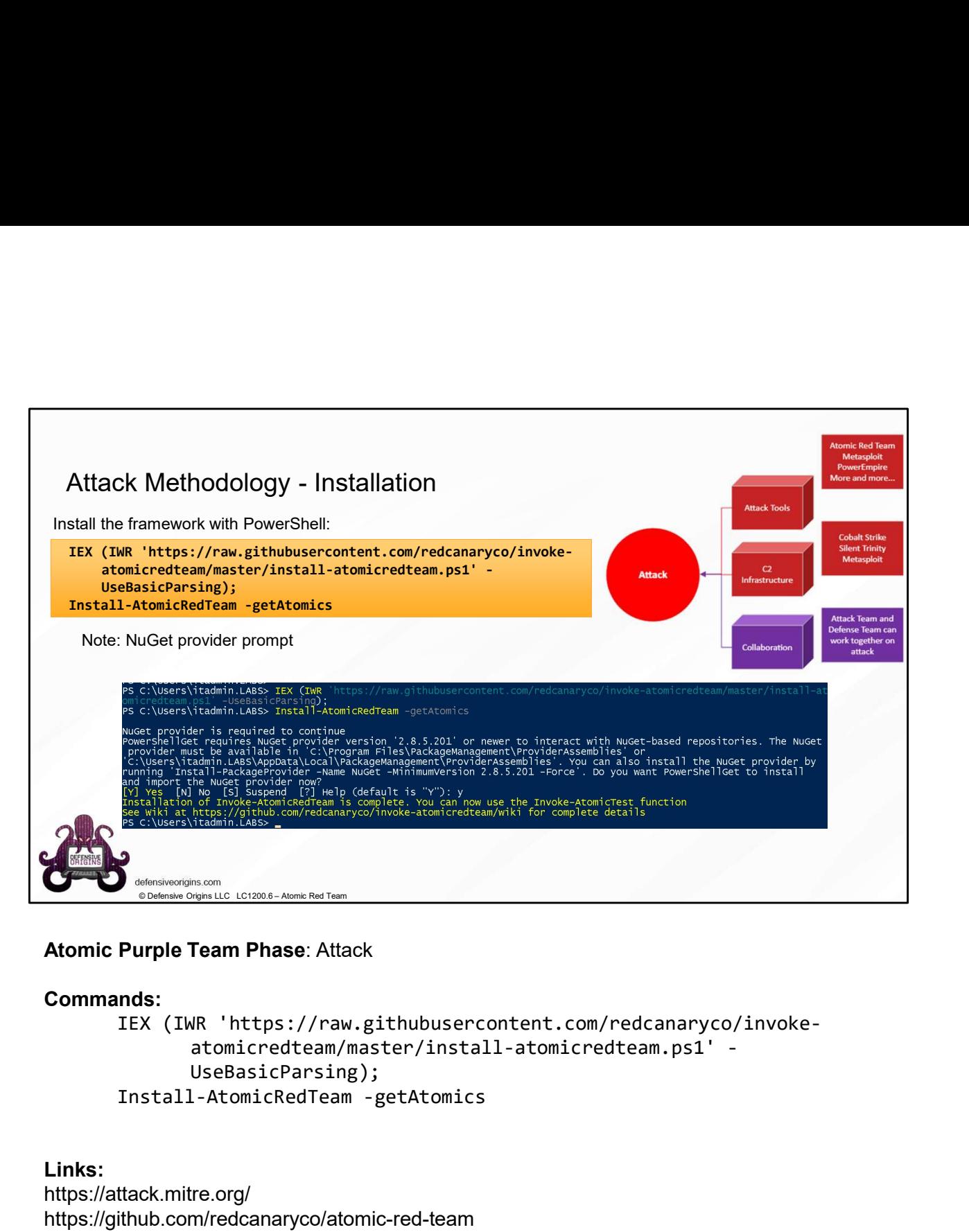

## Commands:

```
IEX (IWR 'https://raw.githubusercontent.com/redcanaryco/invoke-
      atomicredteam/master/install-atomicredteam.ps1' -
      UseBasicParsing);
```
## Links:

https://attack.mitre.org/ https://github.com/redcanaryco/atomic-red-team https://github.com/redcanaryco/invoke-atomicredteam

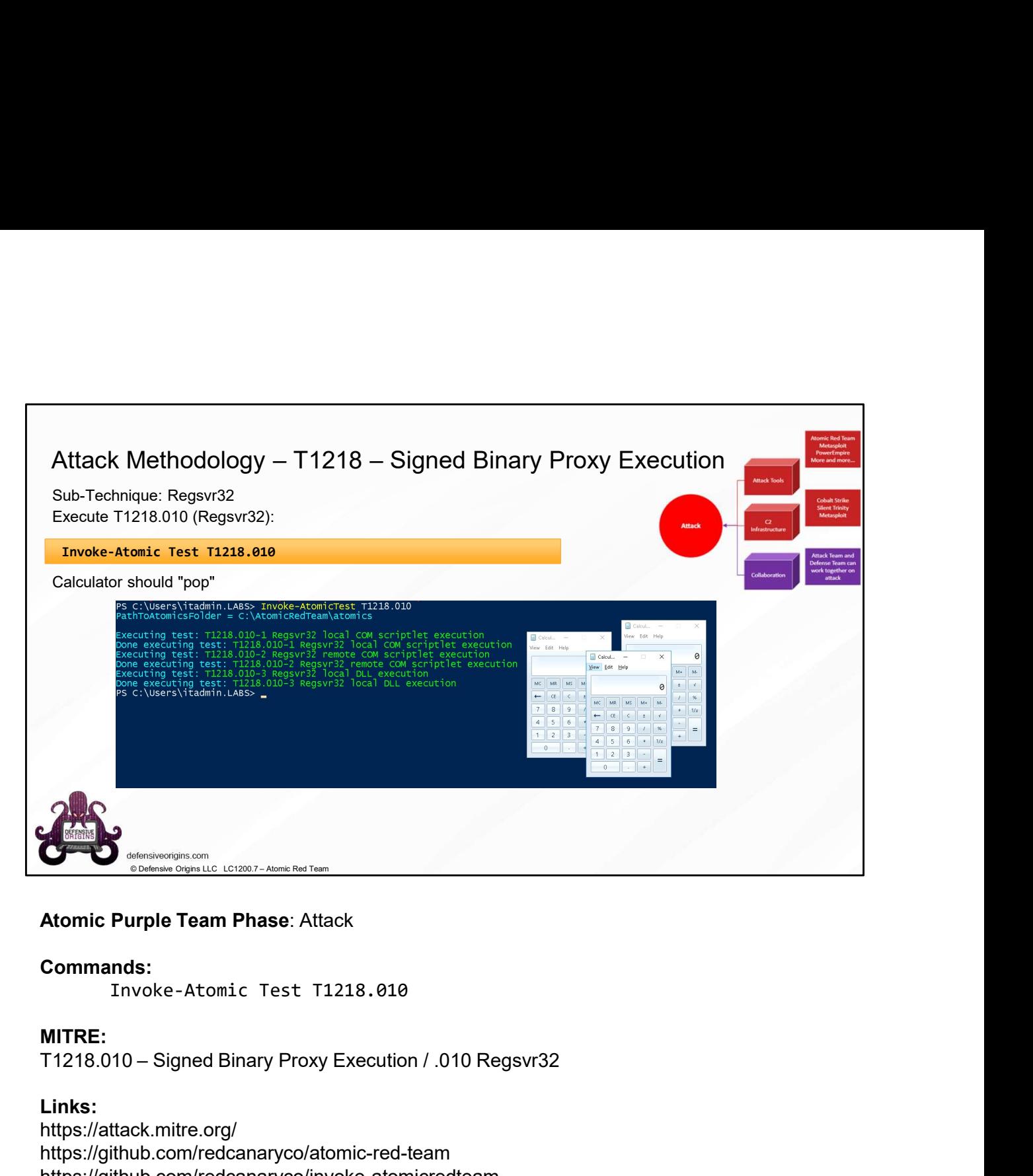

## Commands:

Invoke-Atomic Test T1218.010

## MITRE:

# Links:

https://attack.mitre.org/ https://github.com/redcanaryco/atomic-red-team https://github.com/redcanaryco/invoke-atomicredteam

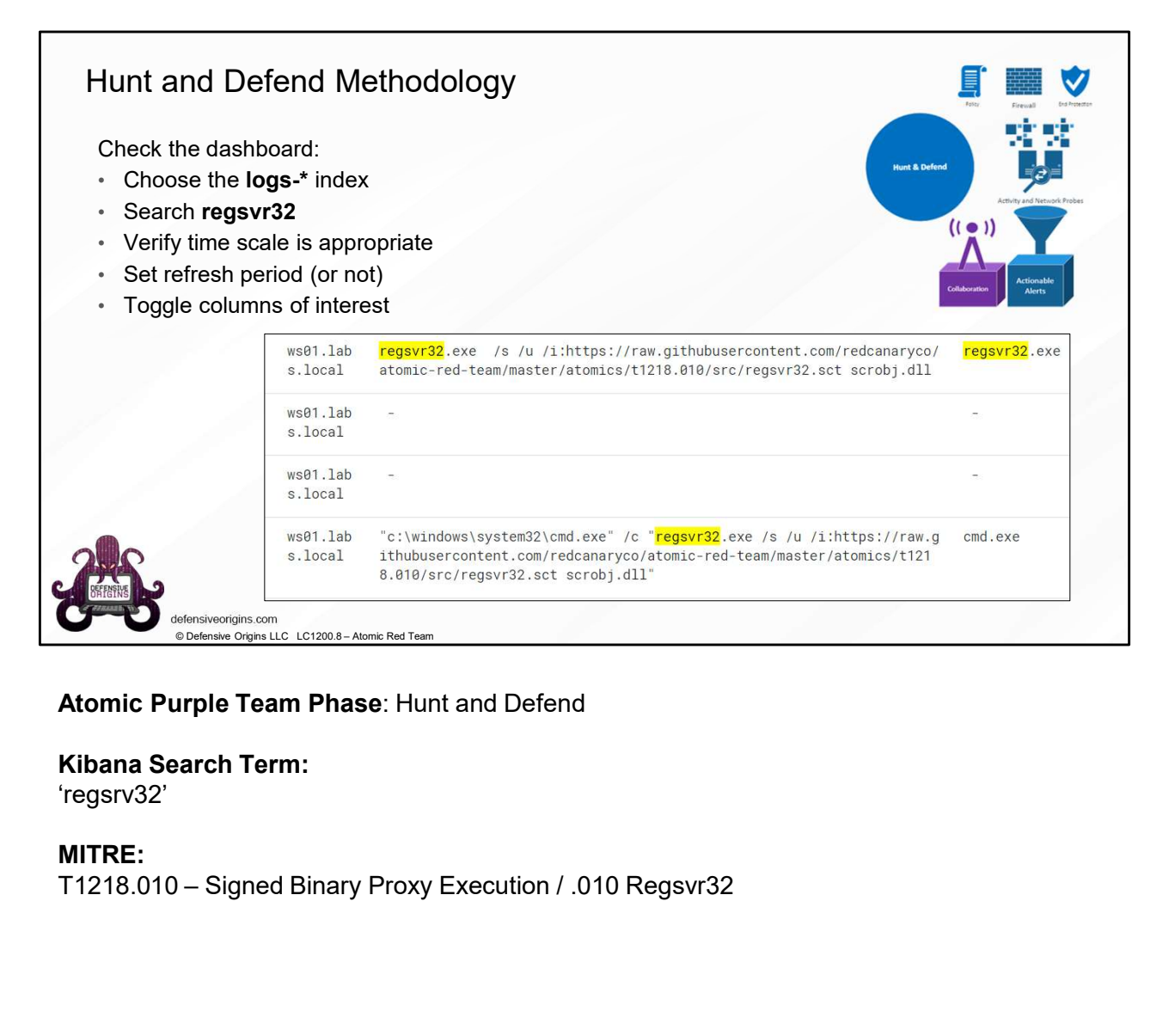

Kibana Search Term: 'regsrv32'

MITRE:<br>T1218.010 – Signed Binary Proxy Execution / .010 Regsvr32

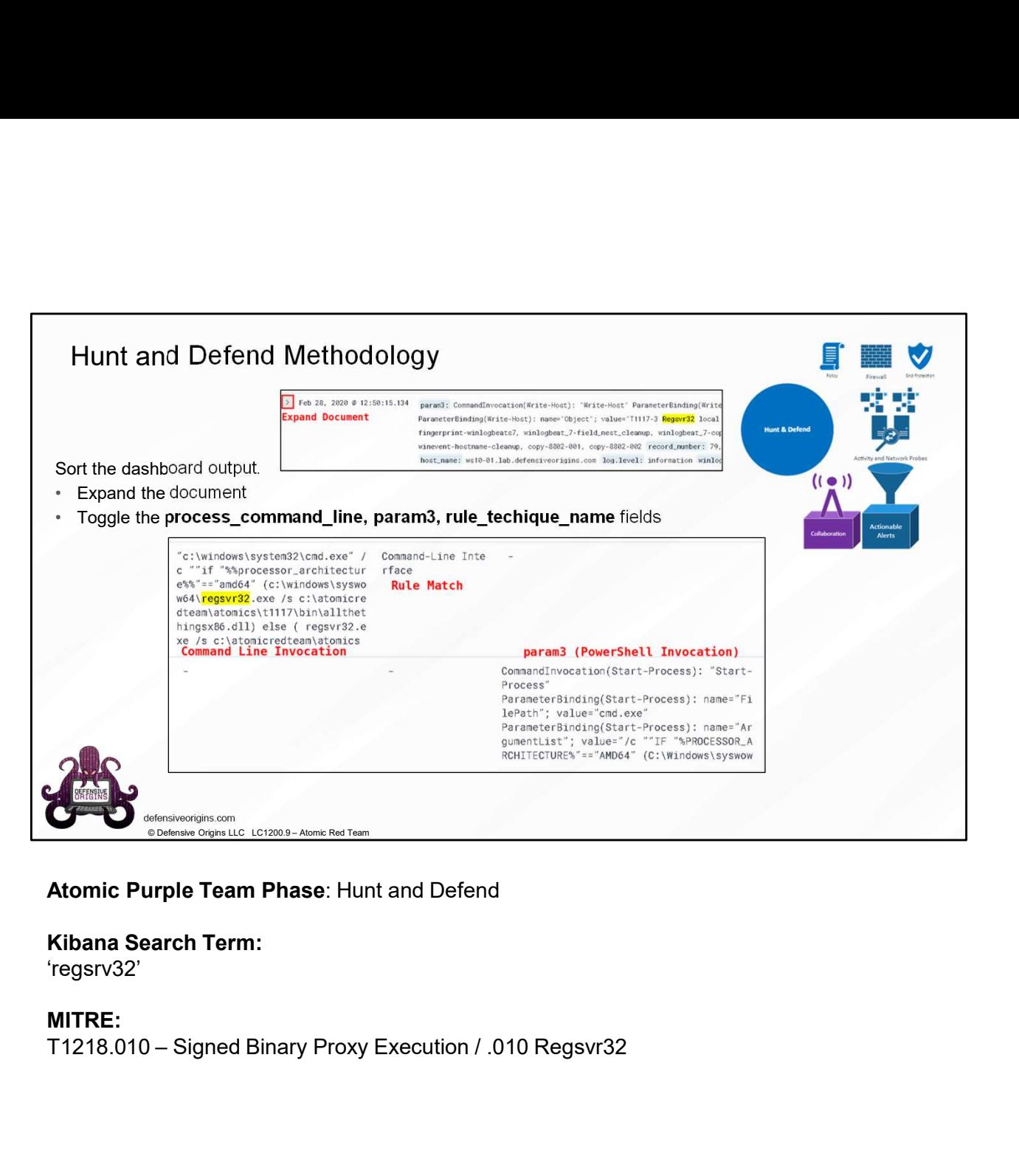

Kibana Search Term: 'regsrv32'

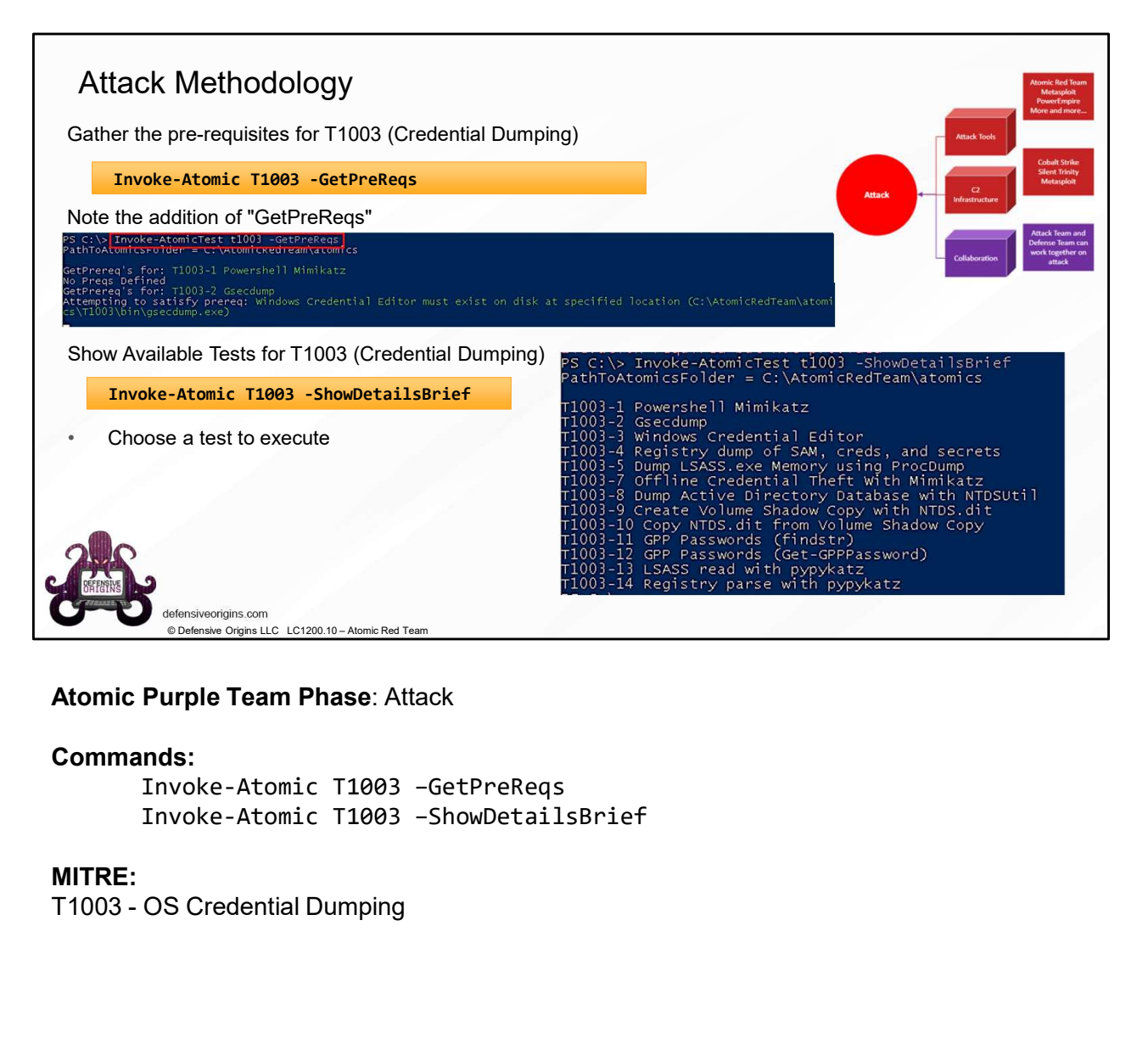

#### Commands:

Invoke-Atomic T1003 –GetPreReqs Invoke-Atomic T1003 –ShowDetailsBrief

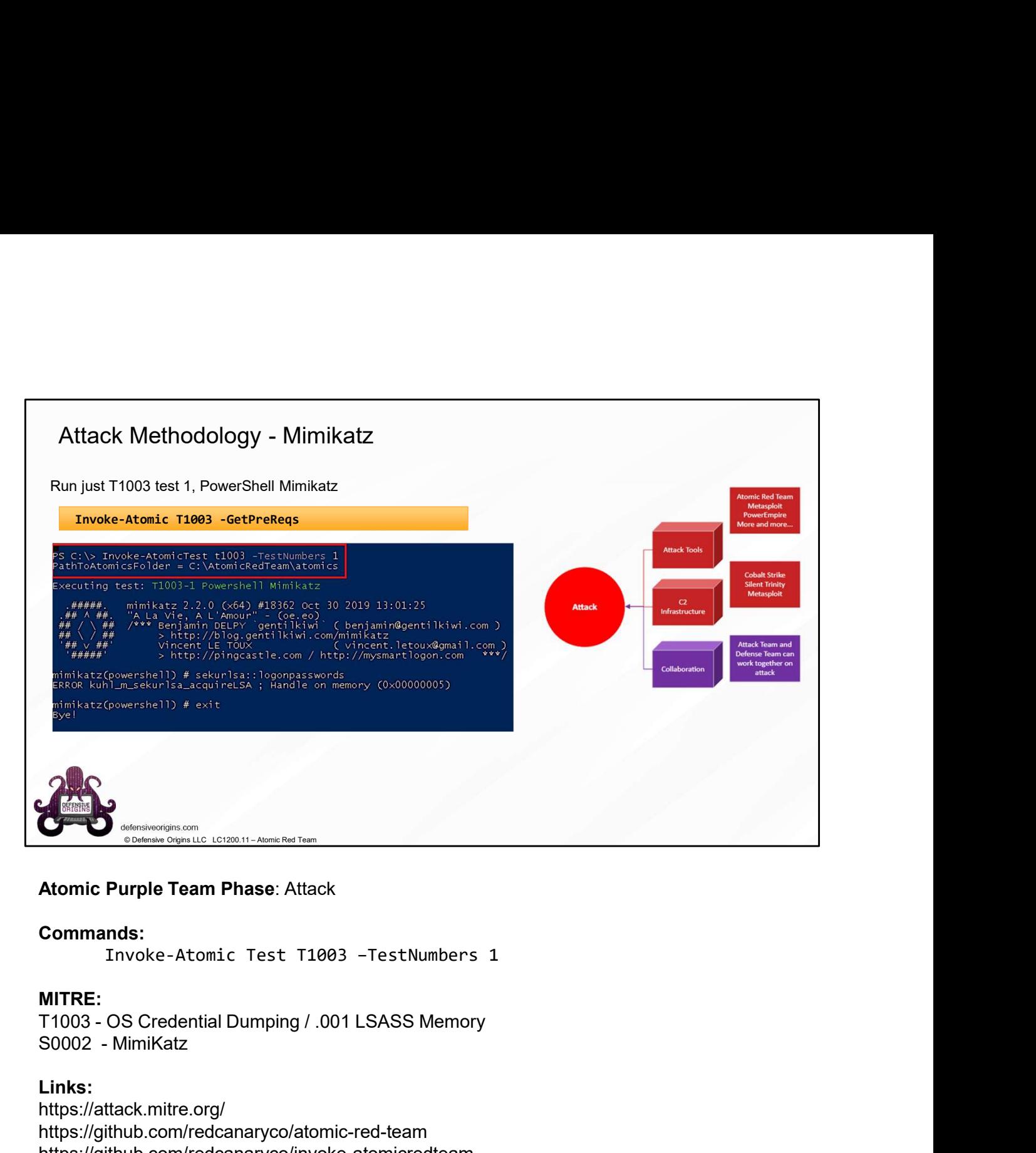

## Commands:

#### MITRE:

#### Links:

https://attack.mitre.org/ https://github.com/redcanaryco/atomic-red-team https://github.com/redcanaryco/invoke-atomicredteam https://github.com/gentilkiwi/mimikatz

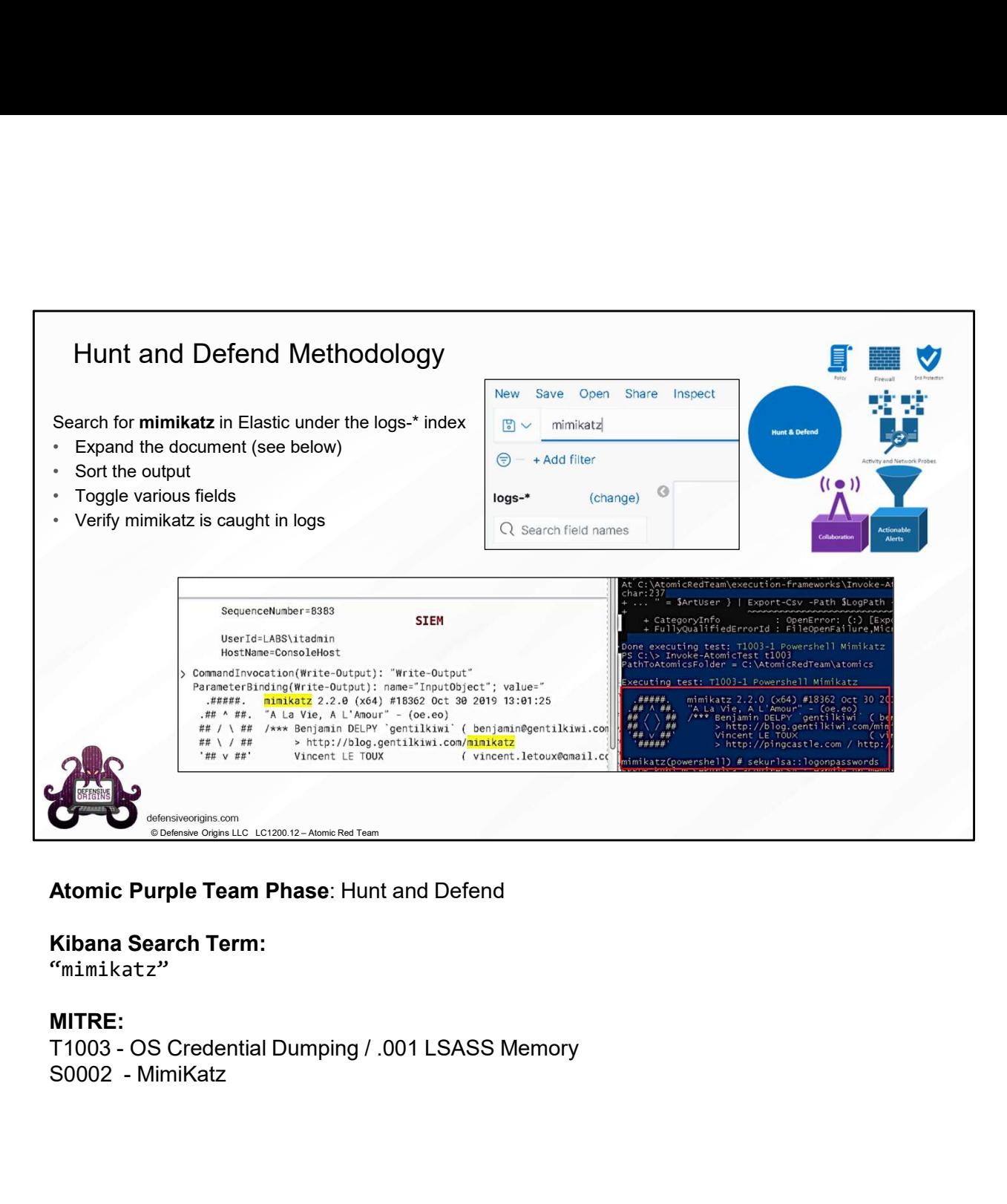

## Kibana Search Term:

"mimikatz"

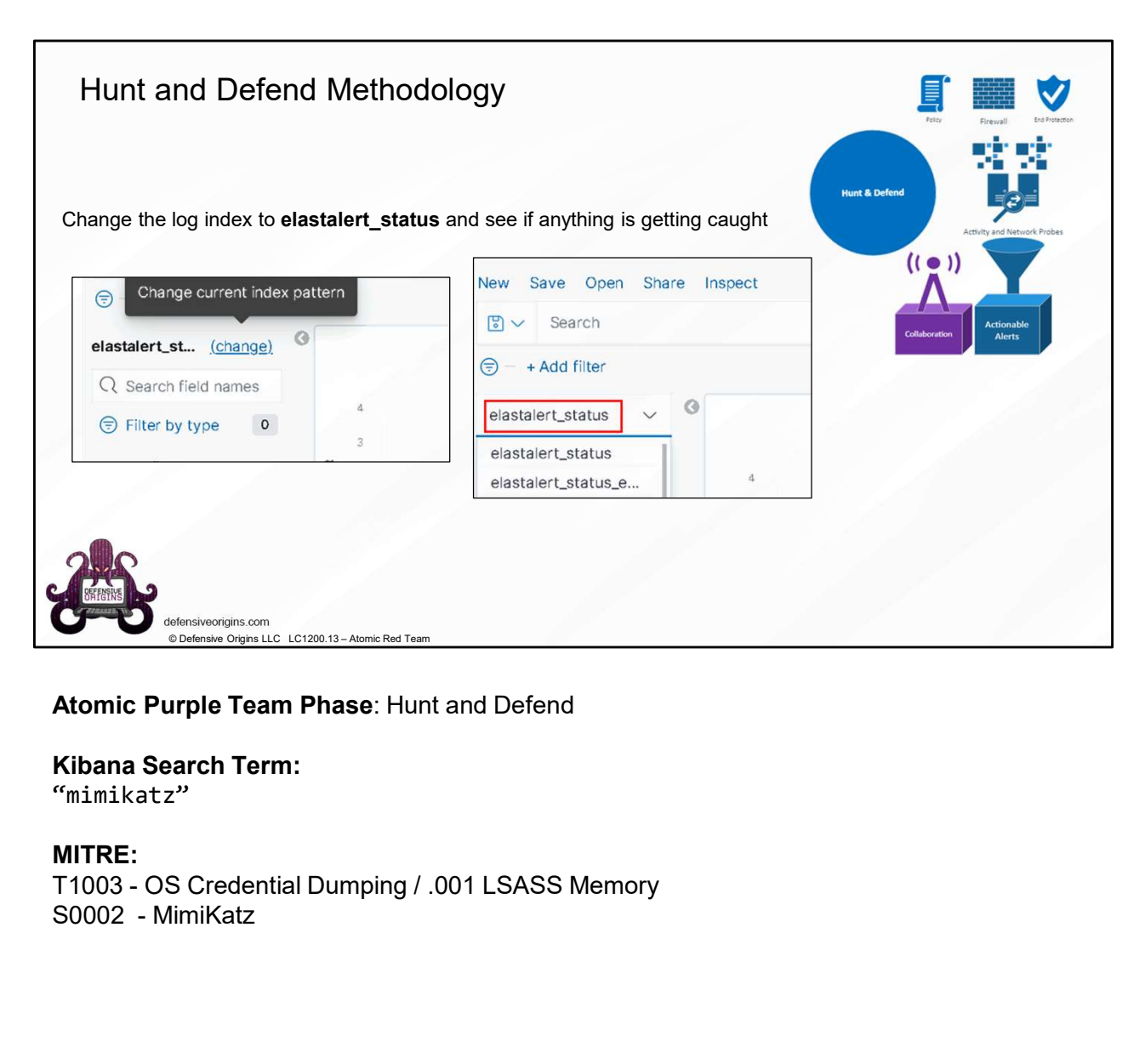

# Kibana Search Term:

"mimikatz"

MITRE:<br>T1003 - OS Credential Dumping / .001 LSASS Memory

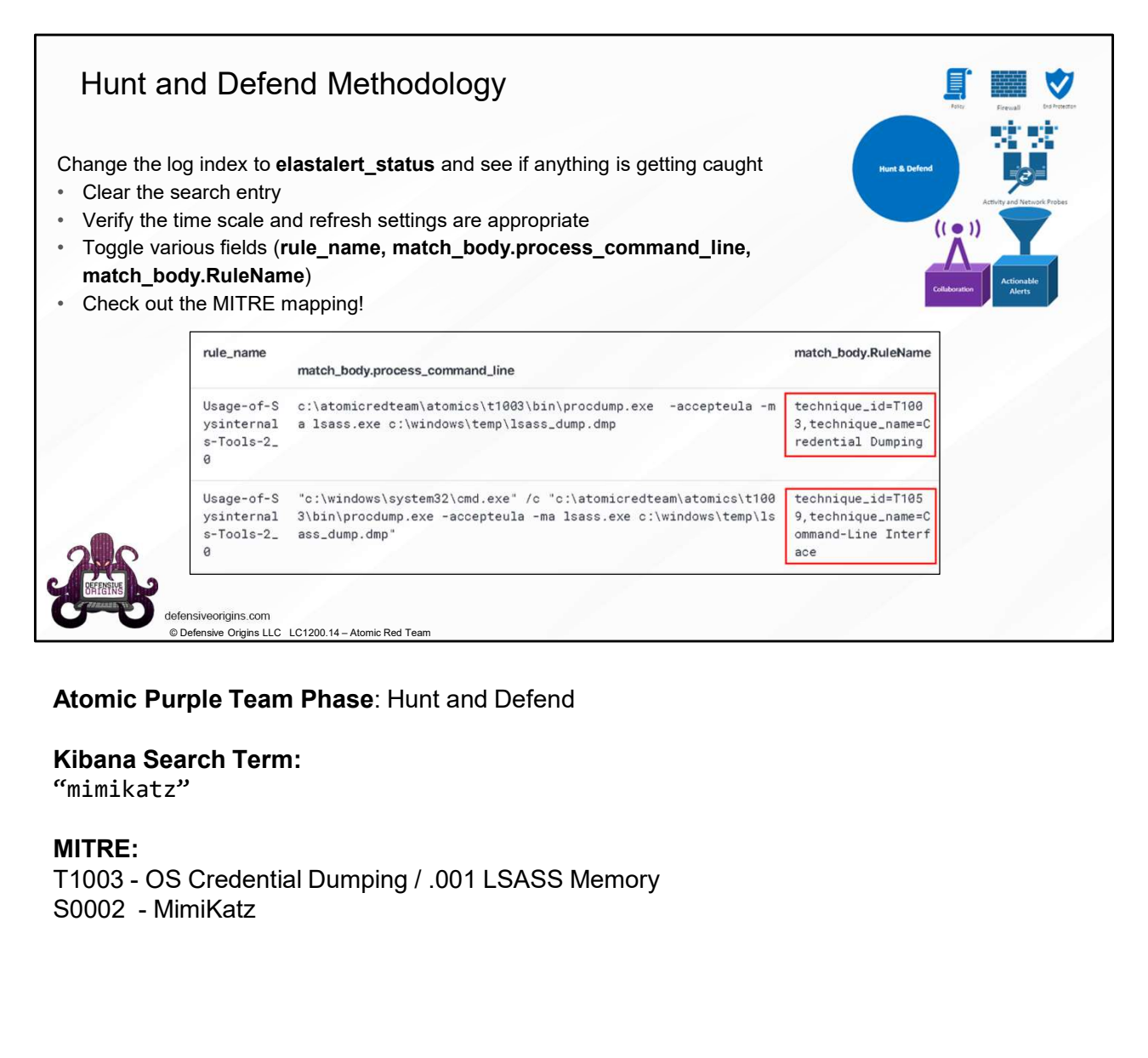

Kibana Search Term:

"mimikatz"

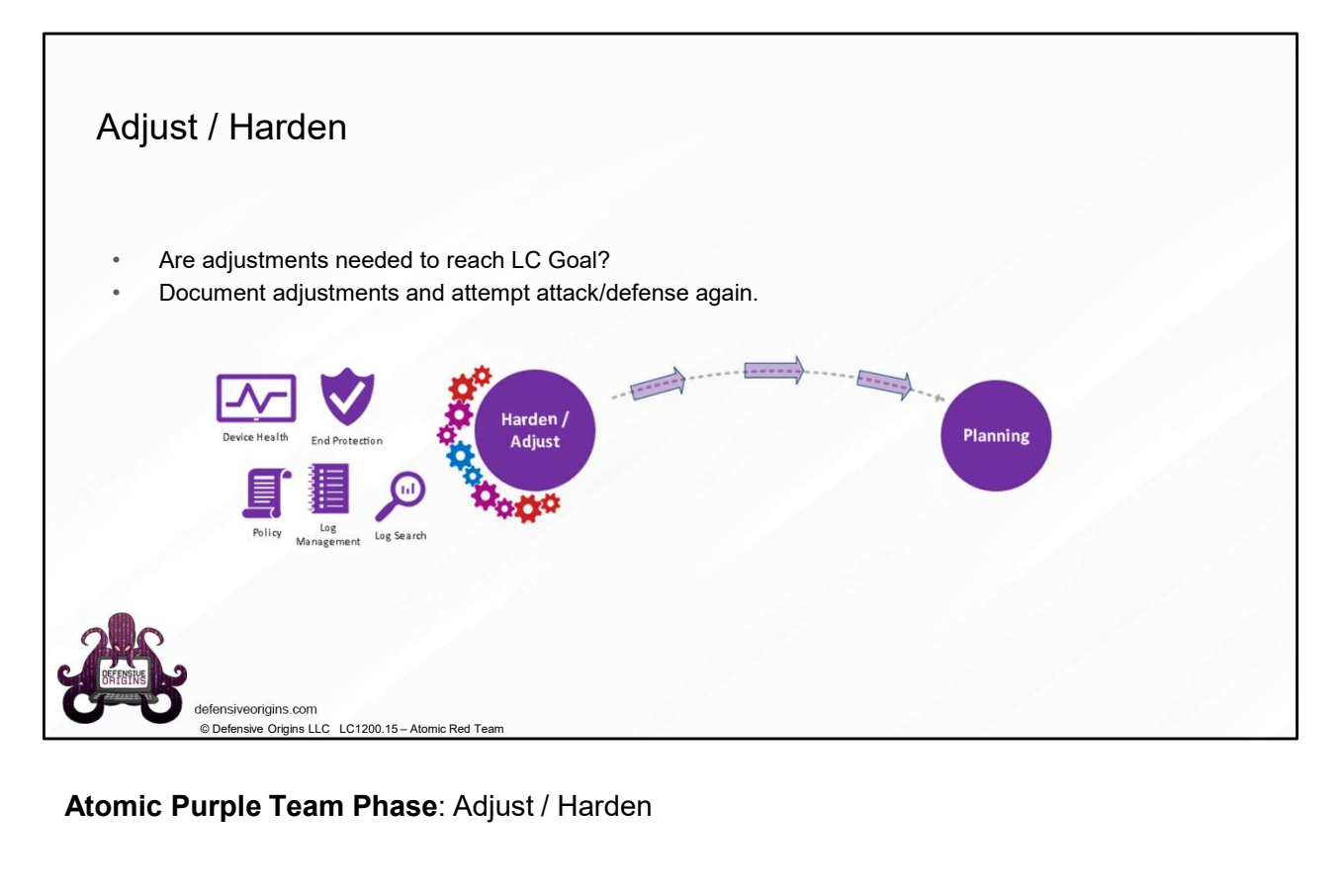

Atomic Purple Team Phase: Adjust / Harden

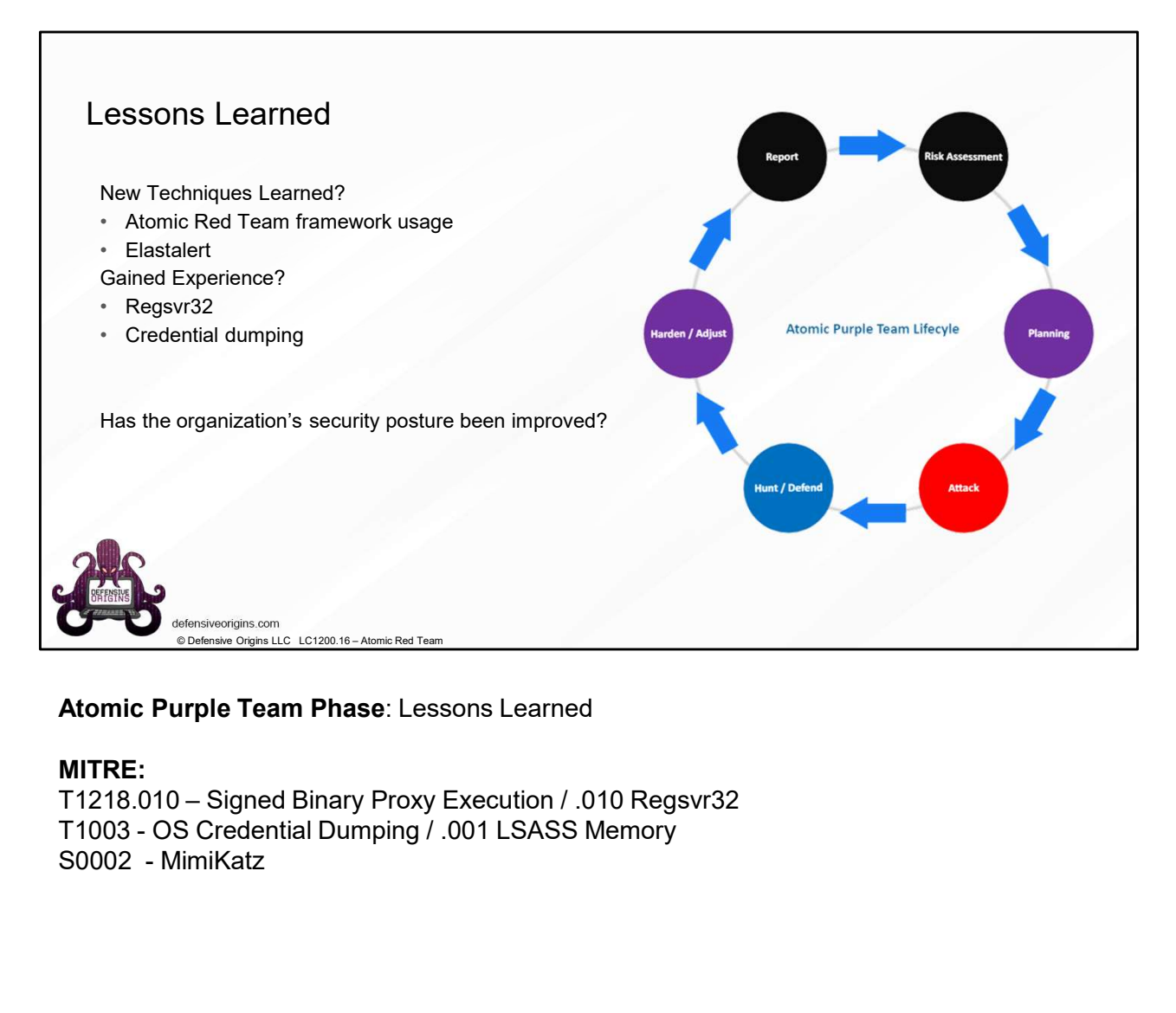

# Atomic Purple Team Phase: Lessons Learned

MITRE:<br>T1218.010 – Signed Binary Proxy Execution / .010 Regsvr32

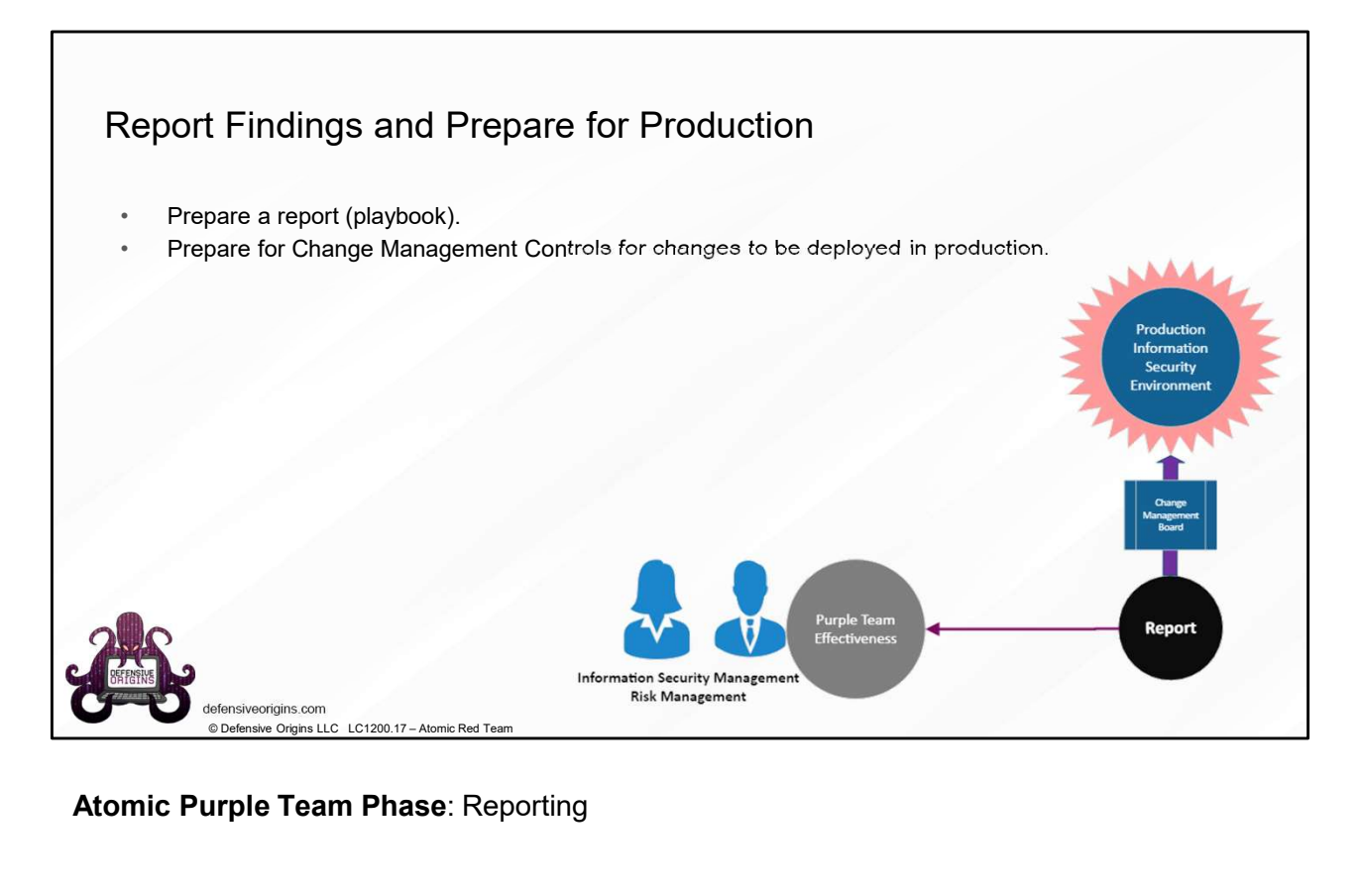

Atomic Purple Team Phase: Reporting

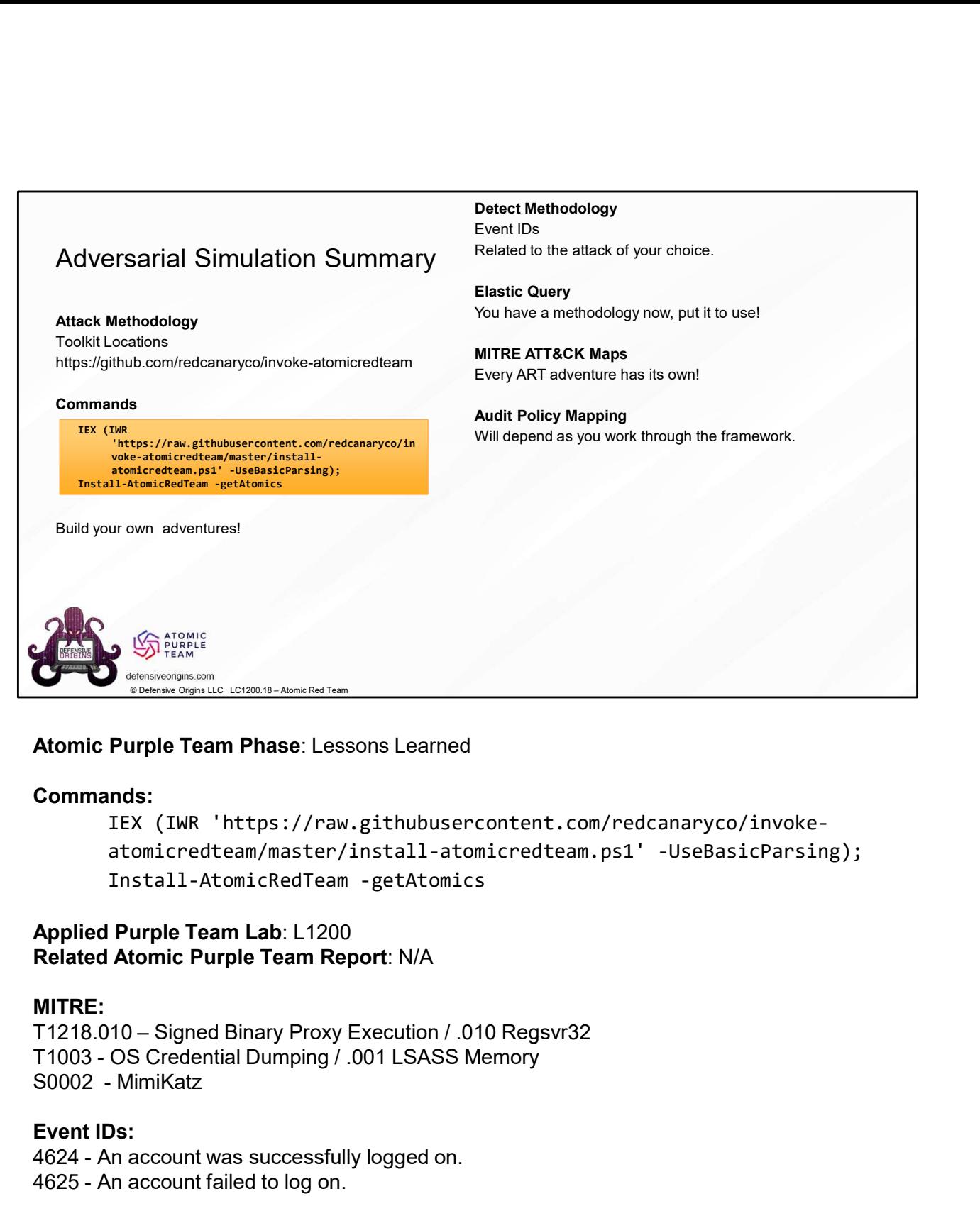

### Atomic Purple Team Phase: Lessons Learned

### Commands:

IEX (IWR 'https://raw.githubusercontent.com/redcanaryco/invokeatomicredteam/master/install-atomicredteam.ps1' -UseBasicParsing); **Atomic Purple Team Phase:** Lessons Learned<br> **Atomic Purple Team Phase:** Lessons Learned<br> **Commands:**<br>
IEX (IWR 'https://raw.githubusercontent.com/redcanary<br>
atomicredteam/master/install-atomicredteam.ps1' -UseB:<br>
Install-**Example Constrainers**<br> **Atomic Purple Team Phase**: Lessons Learned<br>
Commands:<br>
IEX (IWR 'https://raw.githubusercontent.com/redcanary<br>
atomicredteam/master/install-atomicredteam.ps1' -UseB;<br>
Install-AtomicRedTeam -getAtomi

## Applied Purple Team Lab: L1200 Related Atomic Purple Team Report: N/A

#### MITRE:

#### Event IDs:

#### Links:

https://github.com/redcanaryco/atomic-red-team https://mordordatasets.com/introduction.html

https://github.com/OTRF https://attack.mitre.org/ https://github.com/redcanaryco/atomic-red-team https://github.com/redcanaryco/invoke-atomicredteam https://docs.google.com/document/d/1c8\_WRHp68Py9kyMYqMrs6aQ6ppcfLouV8jQ07UY27y E/